# **Title**

**nbreg postestimation —** Postestimation tools for nbreg and gnbreg

# **Description**

The following postestimation commands are available for nbreg and gnbreg:

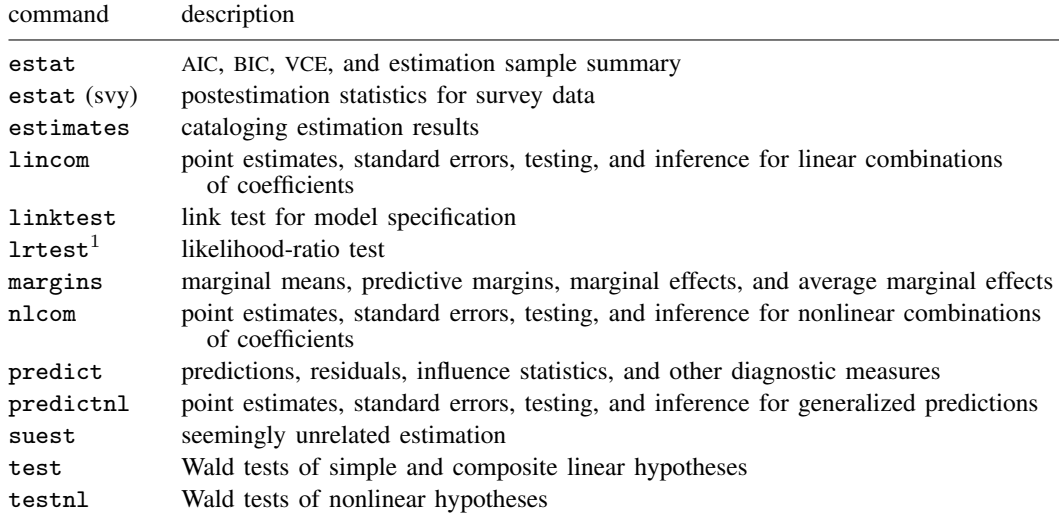

<sup>1</sup> lrtest is not appropriate with svy estimation results.

See the corresponding entries in the Base Reference Manual for details, but see [SVY] estat for details about estat (svy).

# **Syntax for predict**

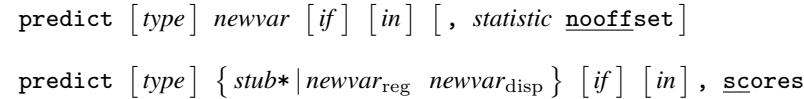

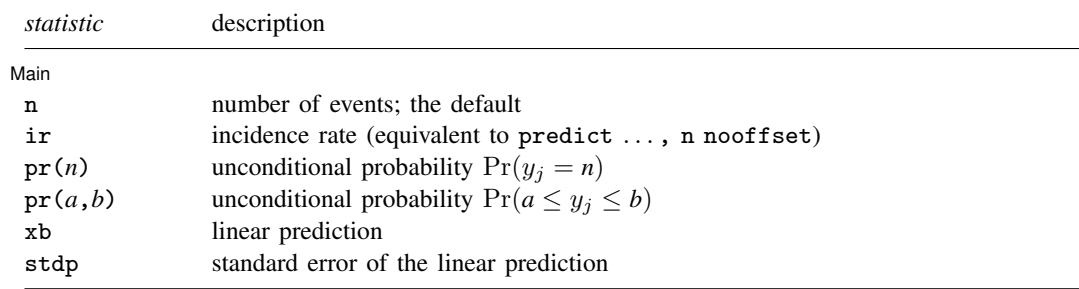

In addition, relevant only after gnbreg are the following:

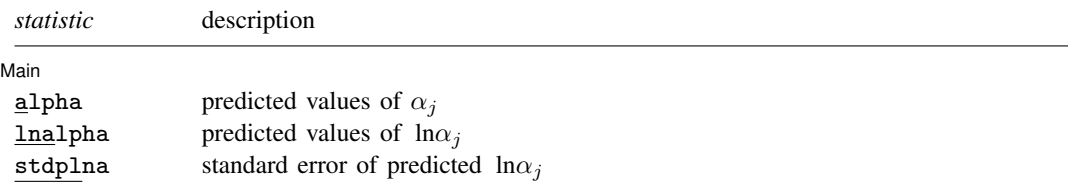

These statistics are available both in and out of sample; type predict ... if e(sample) ... if wanted only for the estimation sample.

#### **Menu**

 $\overline{a}$ 

Statistics  $>$  Postestimation  $>$  Predictions, residuals, etc.

# **Options for predict**

Main Main  $\Box$ 

- n, the default, calculates the predicted number of events, which is  $\exp(x_i \beta)$  if neither offset(*varname<sub>o</sub>*) nor exposure(*varname<sub>e</sub>*) was specified when the model was fit;  $\exp(\mathbf{x}_i\boldsymbol{\beta} + \boldsymbol{\beta}_i\boldsymbol{\beta}_i)$ offset $_j$ ) if offset() was specified; or  $\exp(\mathbf{x}_j\boldsymbol{\beta})\times\exp\mathrm{o}\mathrm{s}$ ure $_j$  if exposure() was specified.
- ir calculates the incidence rate  $\exp(x_i;\beta)$ , which is the predicted number of events when exposure is 1. This is equivalent to specifying both the n and the nooffset options.
- $pr(n)$  calculates the unconditional probability  $Pr(y_j = n)$ , where *n* is a nonnegative integer that may be specified as a number or a variable.
- $pr(a,b)$  calculates the unconditional probability  $Pr(a \leq y_i \leq b)$ , where *a* and *b* are nonnegative integers that may be specified as numbers or variables;

*b* missing (*b*  $\geq$  .) means  $+\infty$ ;  $pr(20,.)$  calculates  $Pr(y_j \ge 20)$ ; pr(20,*b*) calculates  $Pr(y_j \ge 20)$  in observations for which  $b \ge 0$  and calculates  $Pr(20 \leq y_i \leq b)$  elsewhere.

pr(.,*b*) produces a syntax error. A missing value in an observation of the variable *a* causes a missing value in that observation for  $pr(a,b)$ .

- xb calculates the linear prediction, which is  $x_j\beta$  if neither offset() nor exposure() was specified;  ${\bf x}_j\boldsymbol \beta+{\rm offset}_j$  if  ${\rm offset}$  () was specified; or  ${\bf x}_j\boldsymbol \beta+{\rm ln}({\rm exposure}_j)$  if  ${\rm exposure}$  () was specified; see nooffset below.
- stdp calculates the standard error of the linear prediction.
- alpha, lnalpha, and stdplna are relevant after gnbreg estimation only; they produce the predicted values of  $\alpha_i$ , ln $\alpha_j$ , and the standard error of the predicted ln $\alpha_j$ , respectively.
- nooffset is relevant only if you specified offset() or exposure() when you fit the model. It modifies the calculations made by predict so that they ignore the offset or exposure variable; the linear prediction is treated as  $x_j\beta$  rather than as  $x_j\beta$  + offset<sub>j</sub> or  $x_j\beta$  + ln(exposure<sub>j</sub>). Specifying predict . . . , nooffset is equivalent to specifying predict . . . , ir.

scores calculates equation-level score variables.

The first new variable will contain  $\partial \ln L/\partial(\mathbf{x}_i\boldsymbol{\beta})$ .

The second new variable will contain  $\partial \ln L/\partial (\ln \alpha_i)$  for dispersion(mean) and gnbreg.

The second new variable will contain  $\partial \ln L/\partial (\ln \delta)$  for dispersion(constant).

## **Remarks**

After nbreg and gnbreg, predict returns the expected number of deaths per cohort and the probability of observing the number of deaths recorded or fewer.

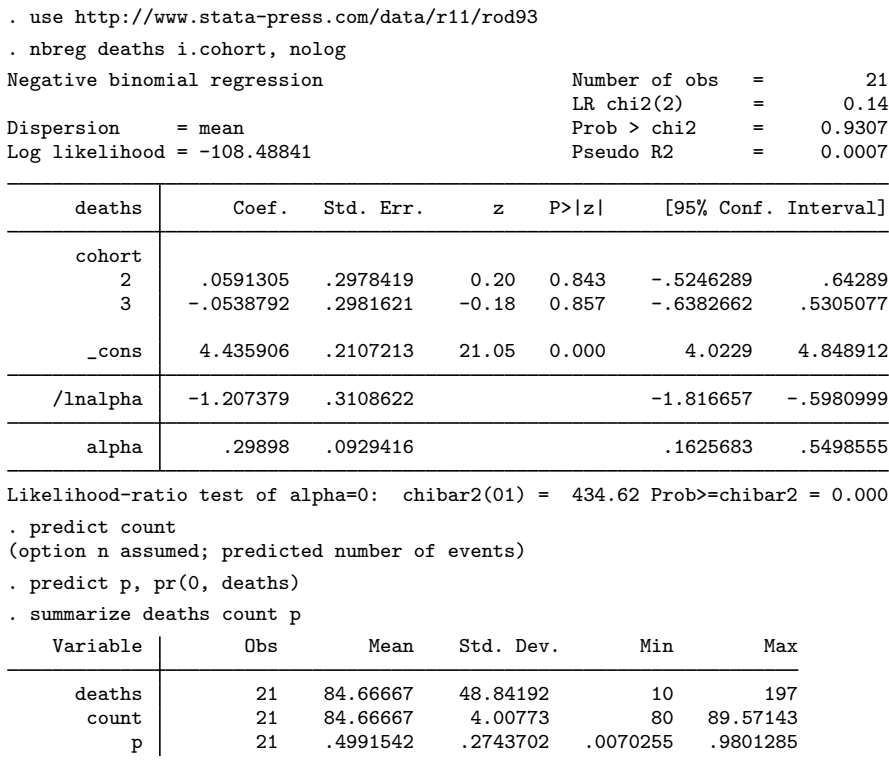

The expected number of deaths ranges from 80 to 90. The probability  $Pr(y_i \leq$  deaths) ranges from 0.007 to 0.98.

## **Methods and formulas**

All postestimation commands listed above are implemented as ado-files.

In the following, we use the same notation as in [R] **nbreg**.

Methods and formulas are presented under the following headings:

Mean-dispersion model Constant-dispersion model

### **Mean-dispersion model**

The equation-level scores are given by

$$
score(\mathbf{x}\boldsymbol{\beta})_j = p_j(y_j - \mu_j)
$$
  
\n
$$
score(\tau)_j = -m \left\{ \frac{\alpha_j(\mu_j - y_j)}{1 + \alpha_j\mu_j} - \ln(1 + \alpha_j\mu_j) + \psi(y_j + m) - \psi(m) \right\}
$$

where  $\tau_j = \ln \alpha_j$  and  $\psi(z)$  is the digamma function.

#### **Constant-dispersion model**

The equation-level scores are given by

$$
score(\mathbf{x}\boldsymbol{\beta})_j = m_j \left\{ \psi(y_j + m_j) - \psi(m_j) + \ln(p) \right\}
$$

$$
score(\tau)_j = y_j - (y_j + m_j)(1 - p) - score(\mathbf{x}\boldsymbol{\beta})_j
$$

where  $\tau_j = \ln \delta_j$ .

## **Also see**

- [R] nbreg Negative binomial regression
- [U] 20 Estimation and postestimation commands